# Package 'DTA'

October 14, 2021

<span id="page-0-0"></span>Type Package

Title Dynamic Transcriptome Analysis

Version 2.38.0

Date 2012-03-22

Author Bjoern Schwalb, Benedikt Zacher, Sebastian Duemcke, Achim Tresch

Maintainer Bjoern Schwalb <schwalb@lmb.uni-muenchen.de>

Depends  $R$  ( $>= 2.10$ ), LSD

Imports scatterplot3d

Description Dynamic Transcriptome Analysis (DTA) can monitor the cellular response to perturbations with higher sensitivity and temporal resolution than standard transcriptomics. The package implements the underlying kinetic modeling approach capable of the precise determination of synthesis- and decay rates from individual microarray or RNAseq measurements.

License Artistic-2.0

biocViews Microarray, DifferentialExpression, GeneExpression, Transcription

Collate wtls.R DTA.map.it.R DTA.normalize.R DTA.utilities.R DTA.plots.R DTA.phenomat.R DTA.generate.r DTA.estimate.r DTA.dynamic.estimate.r DTA.dynamic.generate.R

LazyLoad yes

git\_url https://git.bioconductor.org/packages/DTA

git\_branch RELEASE\_3\_13

git\_last\_commit 31af82a

git\_last\_commit\_date 2021-05-19

Date/Publication 2021-10-14

## R topics documented:

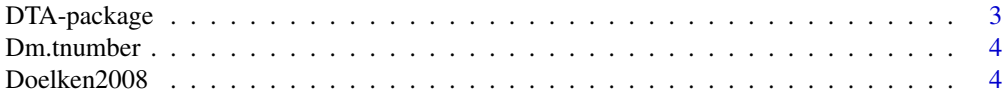

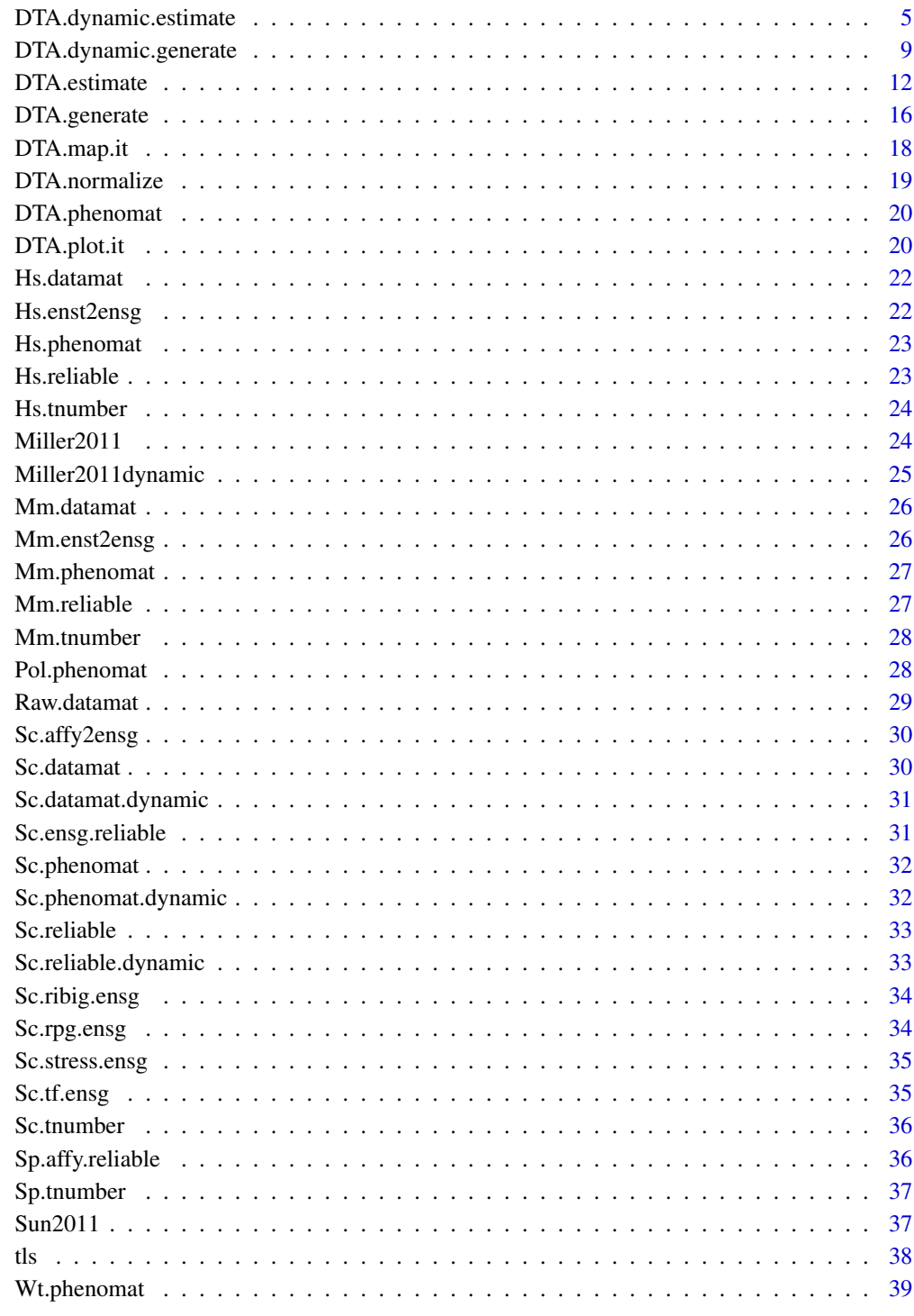

## **Index**

 $41$ 

<span id="page-2-0"></span>

The DTA package implements all methods of the quantitative kinetic modeling approach belonging to DTA (Dynamic Transcriptome Analysis) to estimate mRNA synthesis and decay rates from individual time point measurements.

#### Details

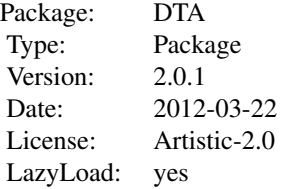

#### Author(s)

Bjoern Schwalb <schwalb@lmb.uni-muenchen.de>

## References

C. Miller, B. Schwalb, K. Maier, D. Schulz, S. Duemcke, B. Zacher, A. Mayer, J. Sydow, L. Marcinowski, L. Doelken, D. E. Martin, A. Tresch, and P. Cramer. Dynamic transcriptome analysis measures rates of mRNA synthesis and decay in yeast. Mol Syst Biol, 7:458, 2011. M. Sun, B. Schwalb, D. Schulz, N. Pirkl, L. Lariviere, K. Maier, A. Tresch, P. Cramer. Mutual feedback between mRNA synthesis and degradation buffers transcript levels in a eukaryote. Under review. B. Schwalb, B. Zacher, S. Duemcke, D. Martin, P. Cramer, A. Tresch. Measurement of genome-wide RNA synthesis and decay rates with Dynamic Transcriptome Analysis (DTA/cDTA). Bioinformatics.

## Examples

## see vignette or supplemental material of the given references.

<span id="page-3-0"></span>Dm.tnumber *The amount of thymines in the cDNA of each transcript of Drosophila Melanogaster.*

#### Description

The amount of thymines in the cDNA of each transcript of all Drosophila Melanogaster Ensembl transcript IDs (Flybase transcript number), to assess the uridine-dependent labeling bias and eventually correct for it.

#### Usage

Dm.tnumber

#### Format

Vector gives the number of thymines in the cDNA (uridine residues in RNA) of each Ensembl transcript ID.

#### Source

E. Birney, D. Andrews, M. Caccamo, Y. Chen, L. Clarke, G. Coates, T. Cox, F. Cunningham, V. Curwen, T. Cutts, T. Down, R. Durbin, X. M. Fernandez-Suarez, P. Flicek, S. Graef, M. Hammond, J. Herrero, K. Howe, V. Iyer, K. Jekosch, A. Kaehaeri, A. Kasprzyk, D. Keefe, F. Kokocinski, E. Kulesha, D. London, I. Longden, C. Melsopp, P. Meidl, B. Overduin, A. Parker, G. Proctor, A. Prlic, M. Rae, D. Rios, S. Redmond, M. Schuster, I. Sealy, S. Searle, J. Severin, G. Slater, D. Smedley, J. Smith, A. Stabenau, J. Stalker, S. Trevanion, A. Ureta- Vidal, J. Vogel, S. White, C.Woodwark, and T. J. Hubbard. Ensembl 2006. Nucleic acids research, 34(Database issue), January 2006.

Doelken2008 *Mus Musculus and Homo Sapiens DTA experiment from Doelken et al.*

#### **Description**

R object contains all relevant \*.RData files needed for the DTA.estimate function. For example, see vignette.

#### Usage

Doelken2008

#### Format

R object contains the following \*.RData files: Hs.phenomat Hs.datamat Hs.reliable Hs.enst2ensg Hs.tnumber Mm.phenomat Mm.datamat Mm.reliable Mm.enst2ensg Mm.tnumber

#### <span id="page-4-0"></span>Source

Doelken, L., Ruzsics, Z., Raedle, B., Friedel, C. C., Zimmer, R., Mages, J., Hoffmann, R., Dickinson, P., Forster, T., Ghazal, P., & Koszinowski, U. H. (2008). High-resolution gene expression profiling for simultaneous kinetic parameter analysis of RNA synthesis and decay. RNA 14(9), 1959-1972. E. Birney, D. Andrews, M. Caccamo, Y. Chen, L. Clarke, G. Coates, T. Cox, F. Cunningham, V. Curwen, T. Cutts, T. Down, R. Durbin, X. M. Fernandez-Suarez, P. Flicek, S. Graef, M. Hammond, J. Herrero, K. Howe, V. Iyer, K. Jekosch, A. Kaehaeri, A. Kasprzyk, D. Keefe, F. Kokocinski, E. Kulesha, D. London, I. Longden, C. Melsopp, P. Meidl, B. Overduin, A. Parker, G. Proctor, A. Prlic, M. Rae, D. Rios, S. Redmond, M. Schuster, I. Sealy, S. Searle, J. Severin, G. Slater, D. Smedley, J. Smith, A. Stabenau, J. Stalker, S. Trevanion, A. Ureta- Vidal, J. Vogel, S. White, C.Woodwark, and T. J. Hubbard. Ensembl 2006. Nucleic acids research, 34(Database issue), January 2006.

DTA.dynamic.estimate *Estimation of synthesis and decay rates upon perturbation*

#### Description

DTA.dynamic.estimate uses an experiment, given by a phenotype matrix, data matrix and the number of uridines for each gene to estimate synthesis and decay rate of the genes.

#### Usage

```
DTA.dynamic.estimate(phenomat = NULL,datamat = NULL,tnumber = NULL,ccl = NULL,mRNAs = NULL,reliable = N
```
#### Arguments

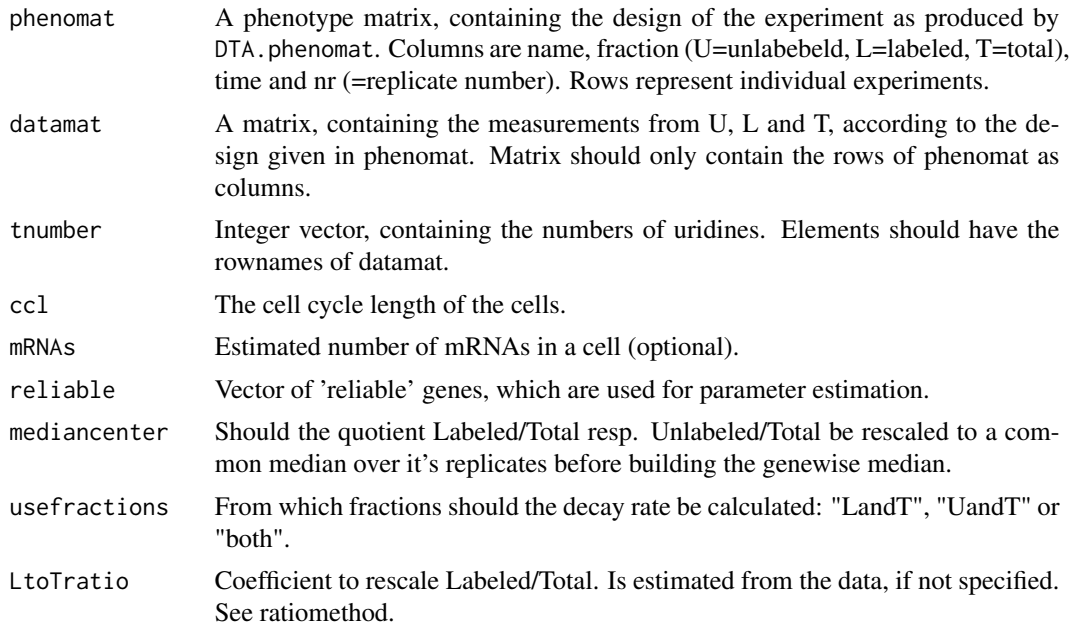

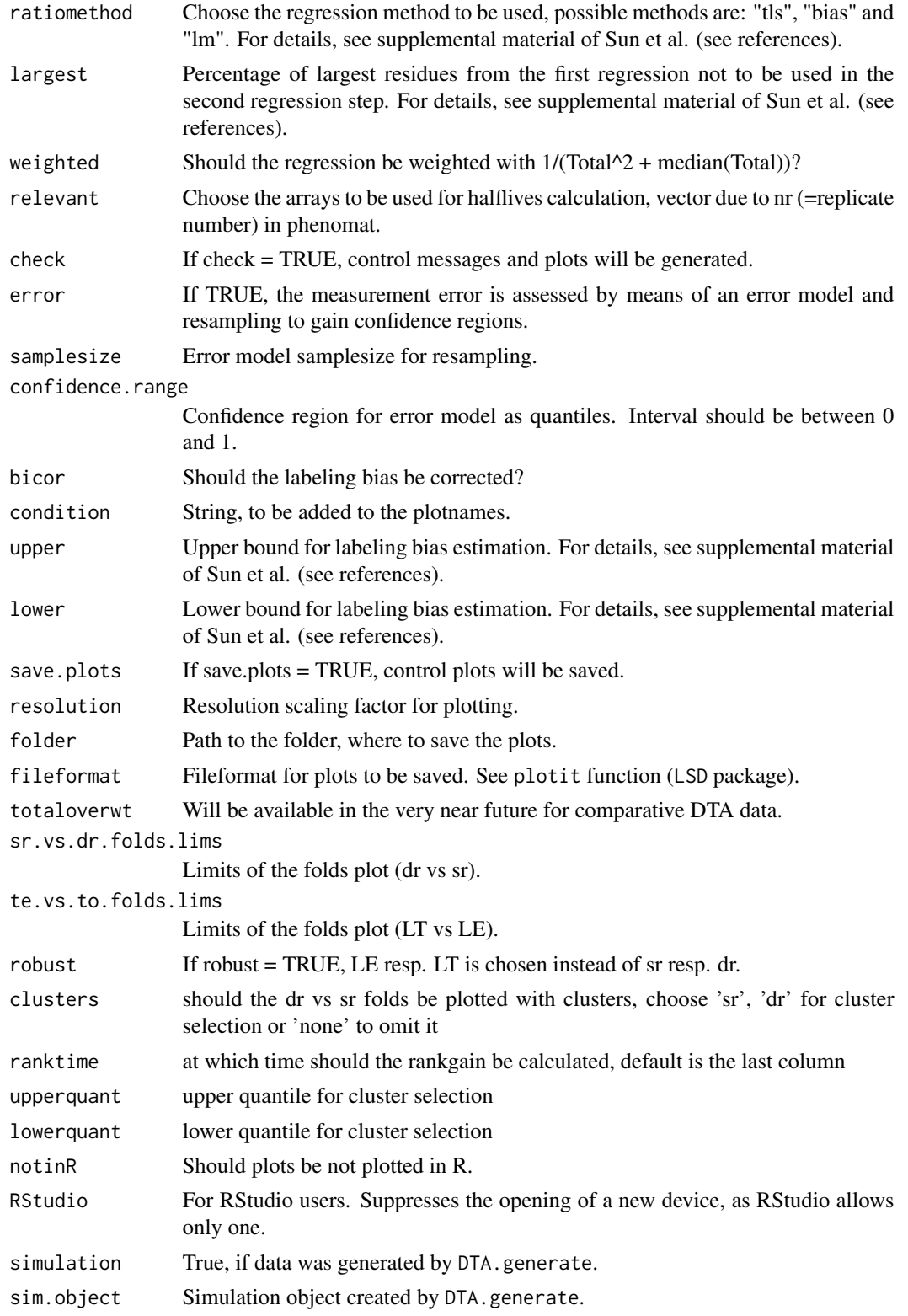

## Value

DTA.dynamic.estimate returns a list, where each entry contains the estimation results for all replicates of one timecourse timepoint. Each result contains the following entries

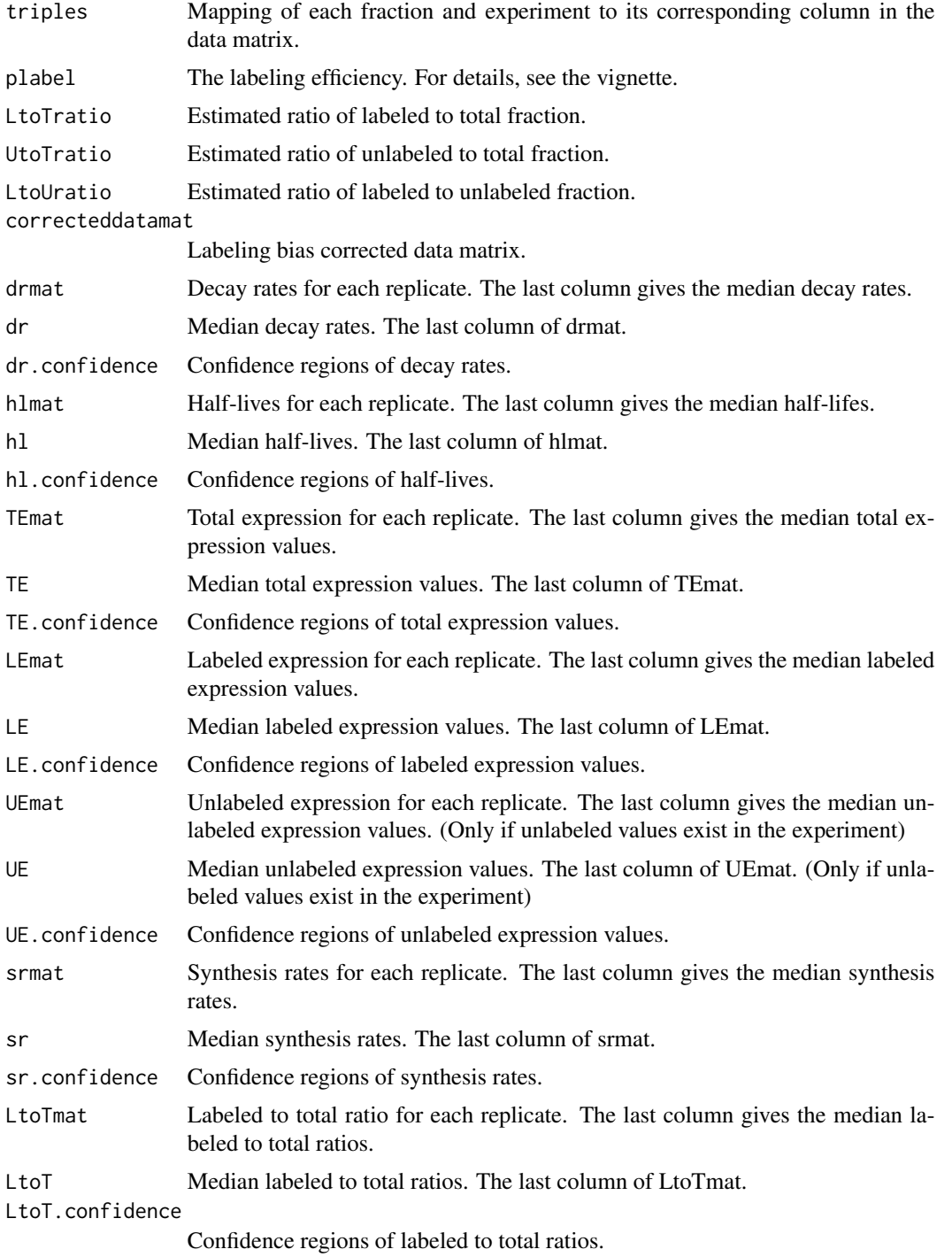

<span id="page-7-0"></span>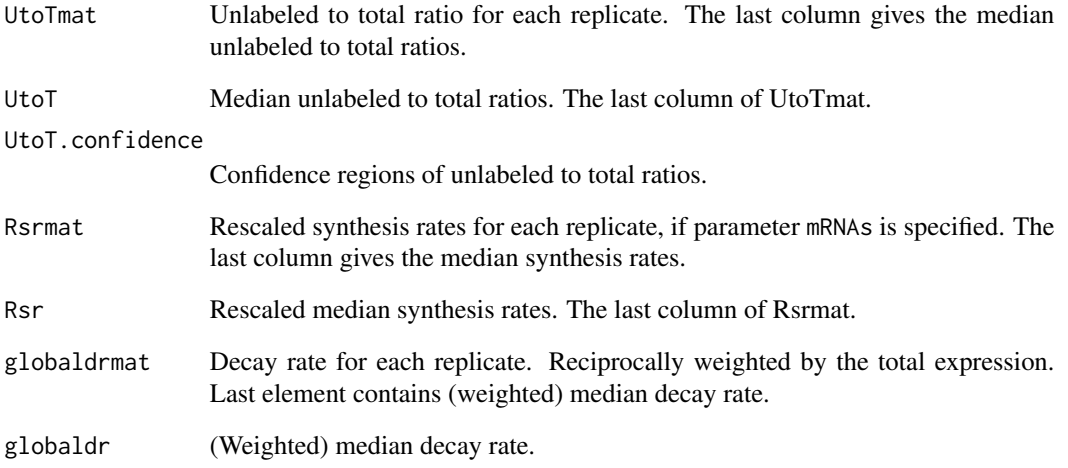

#### Author(s)

Bjoern Schwalb <schwalb@lmb.uni-muenchen.de>

#### References

C. Miller, B. Schwalb, K. Maier, D. Schulz, S. Duemcke, B. Zacher, A. Mayer, J. Sydow, L. Marcinowski, L. Doelken, D. E. Martin, A. Tresch, and P. Cramer. Dynamic transcriptome analysis measures rates of mRNA synthesis and decay in yeast. Mol Syst Biol, 7:458, 2011. M. Sun, B. Schwalb, D. Schulz, N. Pirkl, L. Lariviere, K. Maier, A. Tresch, P. Cramer. Mutual feedback between mRNA synthesis and degradation buffers transcript levels in a eukaryote. Under review. B. Schwalb, B. Zacher, S. Duemcke, D. Martin, P. Cramer, A. Tresch. Measurement of genome-wide RNA synthesis and decay rates with Dynamic Transcriptome Analysis (DTA/cDTA). Bioinformatics.

#### See Also

[heatscatter](#page-0-0), [plotit](#page-0-0), [tls](#page-37-1)

#### Examples

```
dataPath = system.file("data", package="DTA")
load(file.path(dataPath, "Miller2011dynamic.RData"))
### for control plots set 'check = TRUE' ###
res = DTA.dynamic.estimate(Sc.phenomat.dynamic,Sc.datamat.dynamic,Sc.tnumber,ccl = 150,mRNAs = 60000,reliable = S
```
<span id="page-8-0"></span>DTA.dynamic.generate *Simulation of DTA experiments upon perturbation*

## Description

DTA.dynamic.generate produces the phenotype matrix and the matrix containing the simulated data according to the given parameters.

## Usage

DTA.dynamic.generate(duration = 60, lab.duration = 6, tnumber = NULL, plabel = NULL, nrgenes = 5000, median

## Arguments

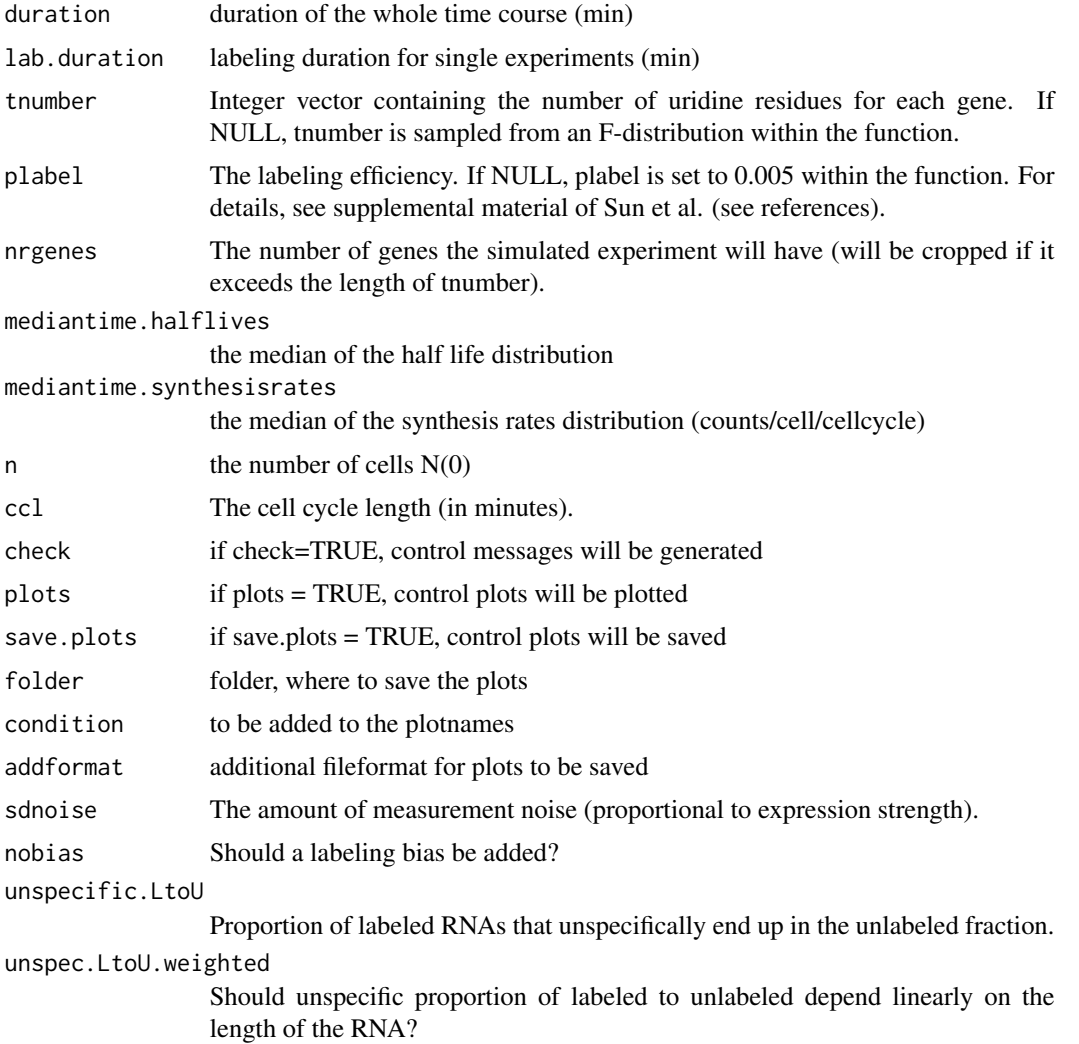

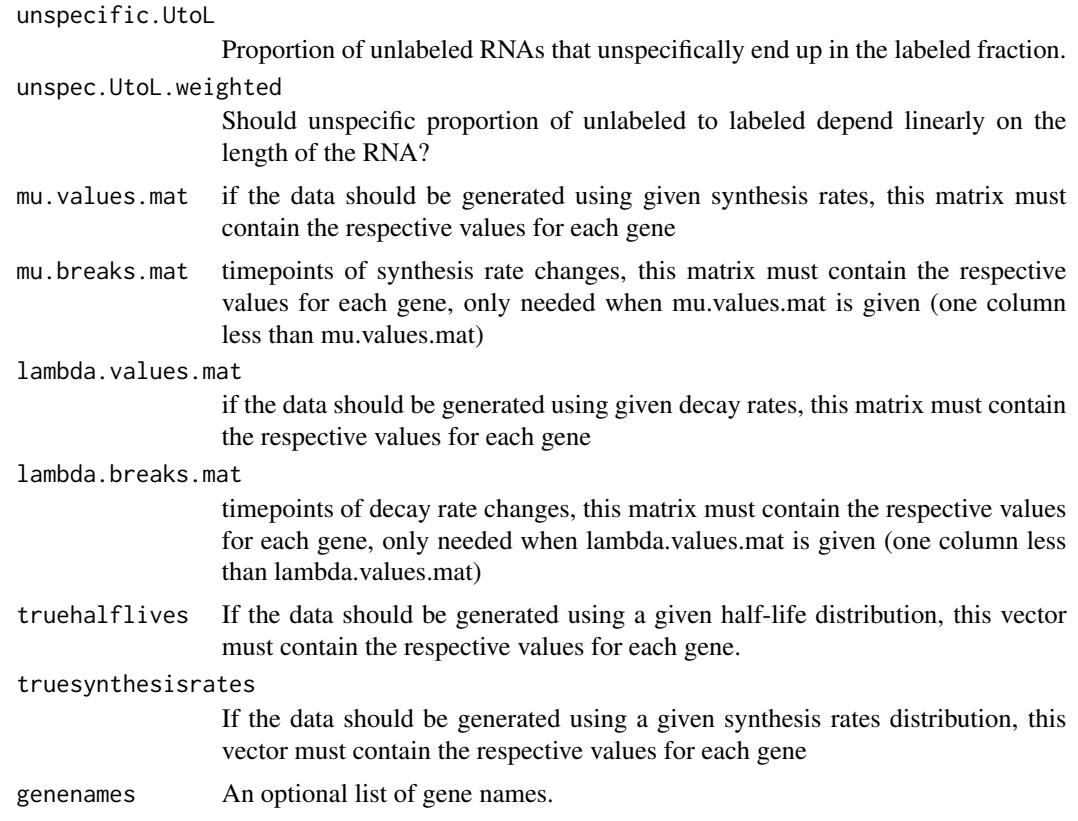

## Value

DTA.dynamic.generate returns a list, containing the following entries

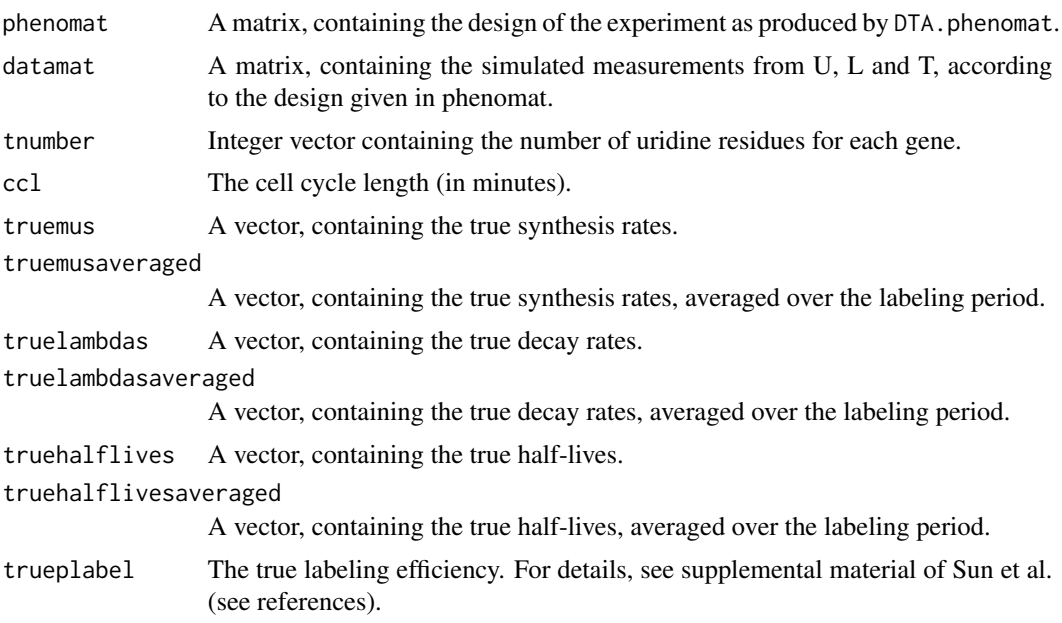

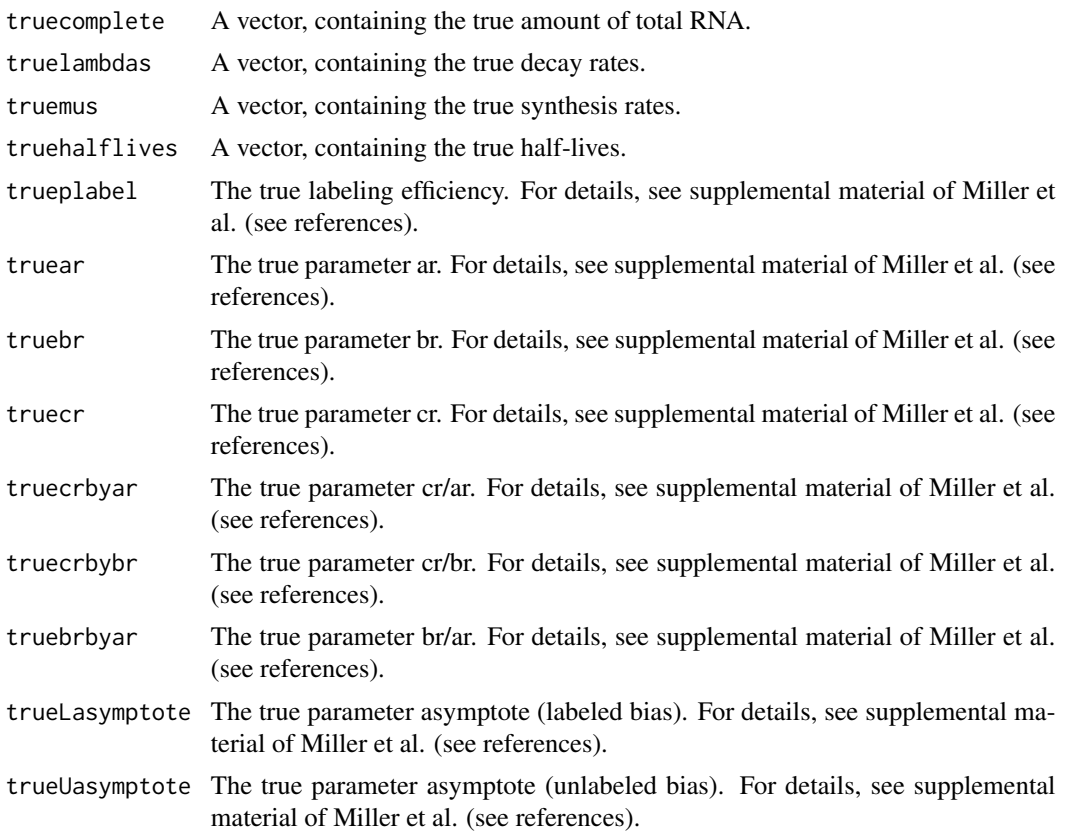

#### Author(s)

Bjoern Schwalb <schwalb@lmb.uni-muenchen.de>

## References

C. Miller, B. Schwalb, K. Maier, D. Schulz, S. Duemcke, B. Zacher, A. Mayer, J. Sydow, L. Marcinowski, L. Dolken, D. E. Martin, A. Tresch, and P. Cramer. Dynamic transcriptome analysis measures rates of mRNA synthesis and decay in yeast. Mol Syst Biol, 7:458, 2011. M. Sun, B. Schwalb, D. Schulz, N. Pirkl, L. Lariviere, K. Maier, A. Tresch, P. Cramer. Mutual feedback between mRNA synthesis and degradation buffers transcript levels in a eukaryote. Under review. B. Schwalb, B. Zacher, S. Duemcke, D. Martin, P. Cramer, A. Tresch. Measurement of genome-wide RNA synthesis and decay rates with Dynamic Transcriptome Analysis (DTA/cDTA). Bioinformatics.

#### Examples

```
nrgenes = <math>5000</math>truesynthesisrates = rf(nrgenes, 5, 5)*18steady = rep(1,nrgenes)shock = 1/pmax(rnorm(nrgenes,mean = 8, sd = 4), 1)induction = pmax(rnorm(nrgenes,mean = 8, sd = 4), 1)changes.mat = child(test) shock, shock*induction)
```

```
mu.values.mat = changes.mat*truesynthesisrates
mu.breaks.mat = cbind(rep(12,nrgenes),rep(18,nrgenes))
truehalflives = rf(nrgenes,15,15)*12
truelambdas = log(2)/truehalflives
changes.mat = cbind(steady,shock,shock*induction,steady)
lambda.values.mat = changes.mat*truelambdas
lambda.breaks.mat = cbind(rep(12,nrgenes),rep(18,nrgenes),rep(27,nrgenes))
### it takes several min to build sim.object (depends on the number of genes 'nrgenes') ###
sim.object = DTA.dynamic.generate(duration = 36,lab.duration = 6,nrgenes = nrgenes,mu.values.mat = mu.values.mat,r
### for control plots set 'check = TRUE' ###
res = DTA.dynamic.estimate(simulation = TRUE,sim.object = sim.object,check = FALSE)
```
DTA.estimate *Estimation of synthesis and decay rates*

#### Description

DTA.estimate uses an experiment, given by a phenotype matrix, data matrix and the number of uridines for each gene to estimate synthesis and decay rate of the genes.

#### Usage

DTA.estimate(phenomat = NULL,datamat = NULL,tnumber = NULL,reliable = NULL,ccl = NULL,mRNAs = NULL,medi

#### Arguments

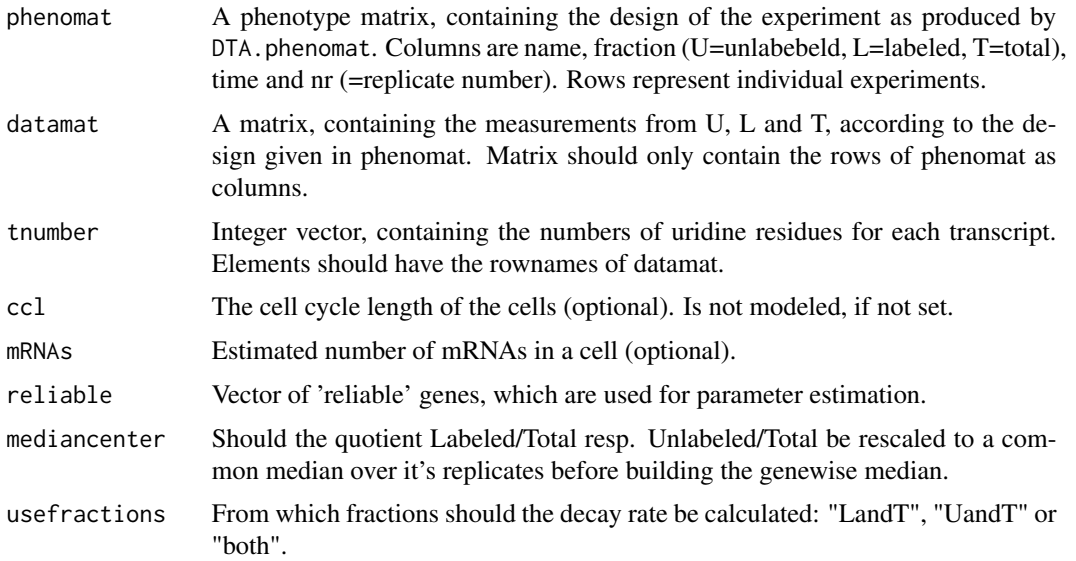

<span id="page-11-0"></span>

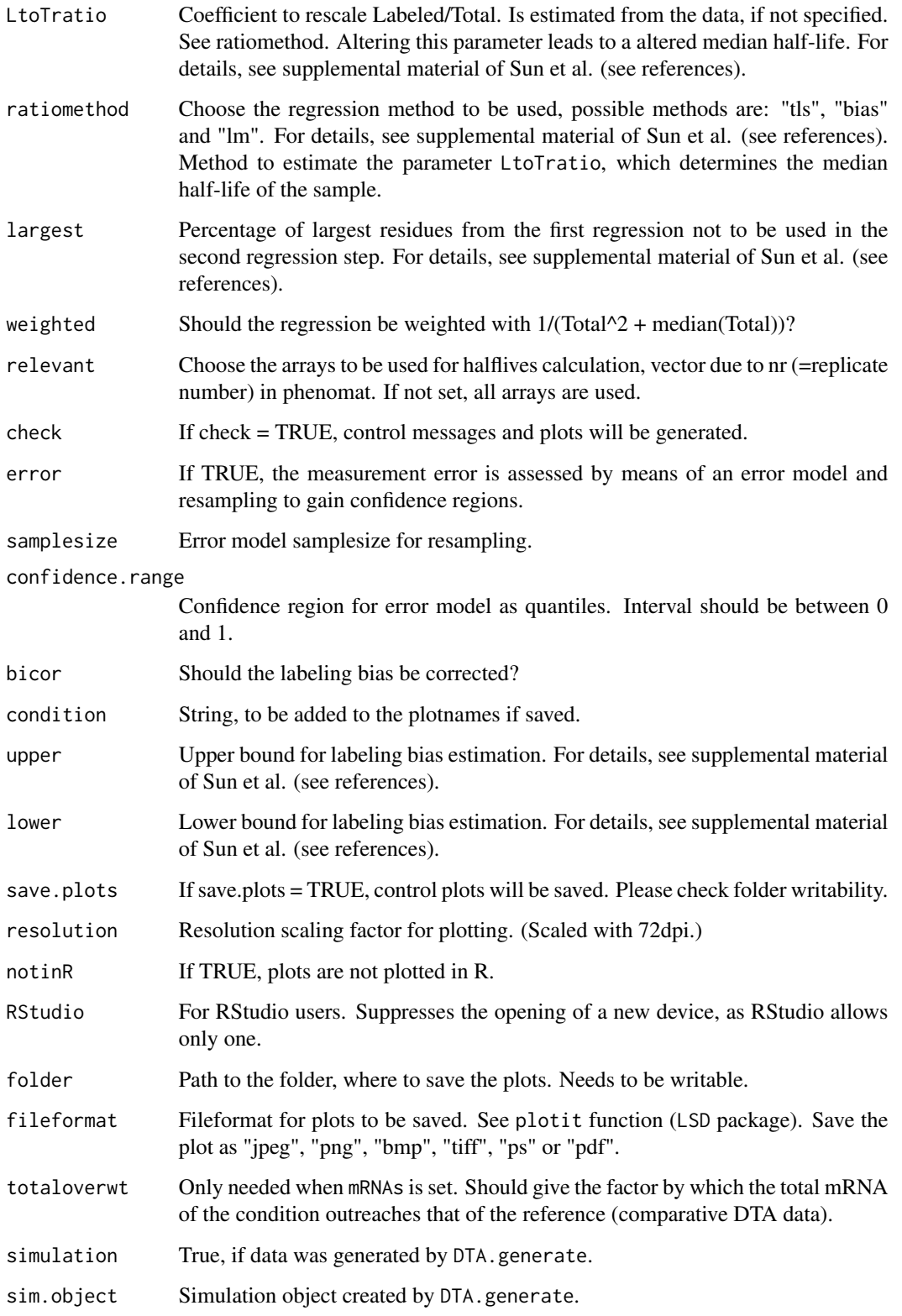

## Value

DTA.estimate returns a list, where each entry contains the estimation results for all replicates of one labeling time. Each result contains the following entries

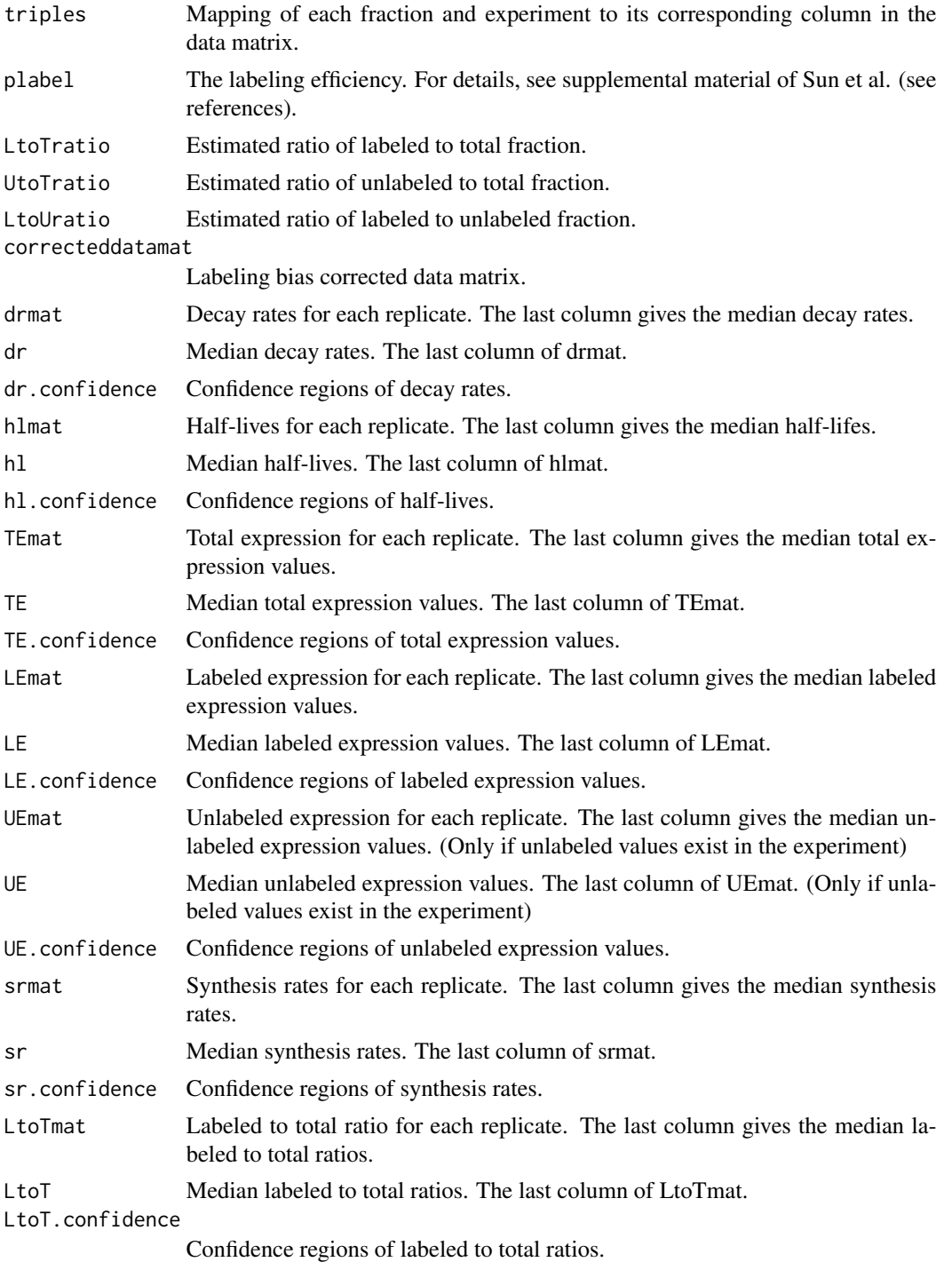

## <span id="page-14-0"></span>DTA.estimate 15

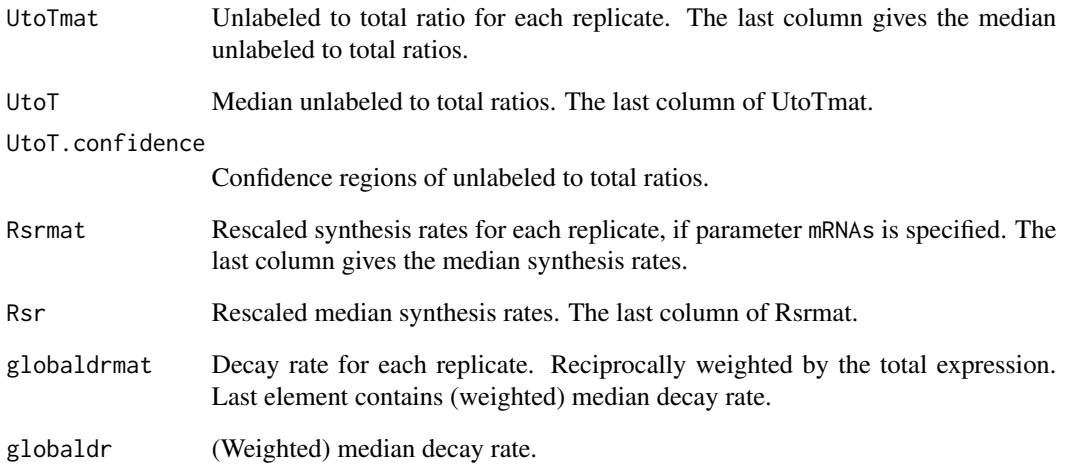

#### Author(s)

Bjoern Schwalb <schwalb@lmb.uni-muenchen.de>

#### References

C. Miller, B. Schwalb, K. Maier, D. Schulz, S. Duemcke, B. Zacher, A. Mayer, J. Sydow, L. Marcinowski, L. Doelken, D. E. Martin, A. Tresch, and P. Cramer. Dynamic transcriptome analysis measures rates of mRNA synthesis and decay in yeast. Mol Syst Biol, 7:458, 2011. M. Sun, B. Schwalb, D. Schulz, N. Pirkl, L. Lariviere, K. Maier, A. Tresch, P. Cramer. Mutual feedback between mRNA synthesis and degradation buffers transcript levels in a eukaryote. Under review. B. Schwalb, B. Zacher, S. Duemcke, D. Martin, P. Cramer, A. Tresch. Measurement of genome-wide RNA synthesis and decay rates with Dynamic Transcriptome Analysis (DTA/cDTA). Bioinformatics.

#### See Also

[heatscatter](#page-0-0), [plotit](#page-0-0), [tls](#page-37-1)

#### Examples

```
dataPath = system.file("data", package="DTA")
load(file.path(dataPath, "Miller2011.RData"))
```

```
### for control plots set 'check = TRUE' ###
```

```
res = DTA.estimate(Sc.phenomat,Sc.datamat,Sc.tnumber,ccl = 150,mRNAs = 60000,reliable = Sc.reliable,check = FALSE)
```
<span id="page-15-0"></span>

DTA.generate produces the phenotype matrix and the matrix containing the simulated data according to the given parameters.

## Usage

```
DTA.generate(timepoints, tnumber = NULL, plabel = NULL, nrgenes = 5000, mediantime = 12, ccl = 150, delay
```
## Arguments

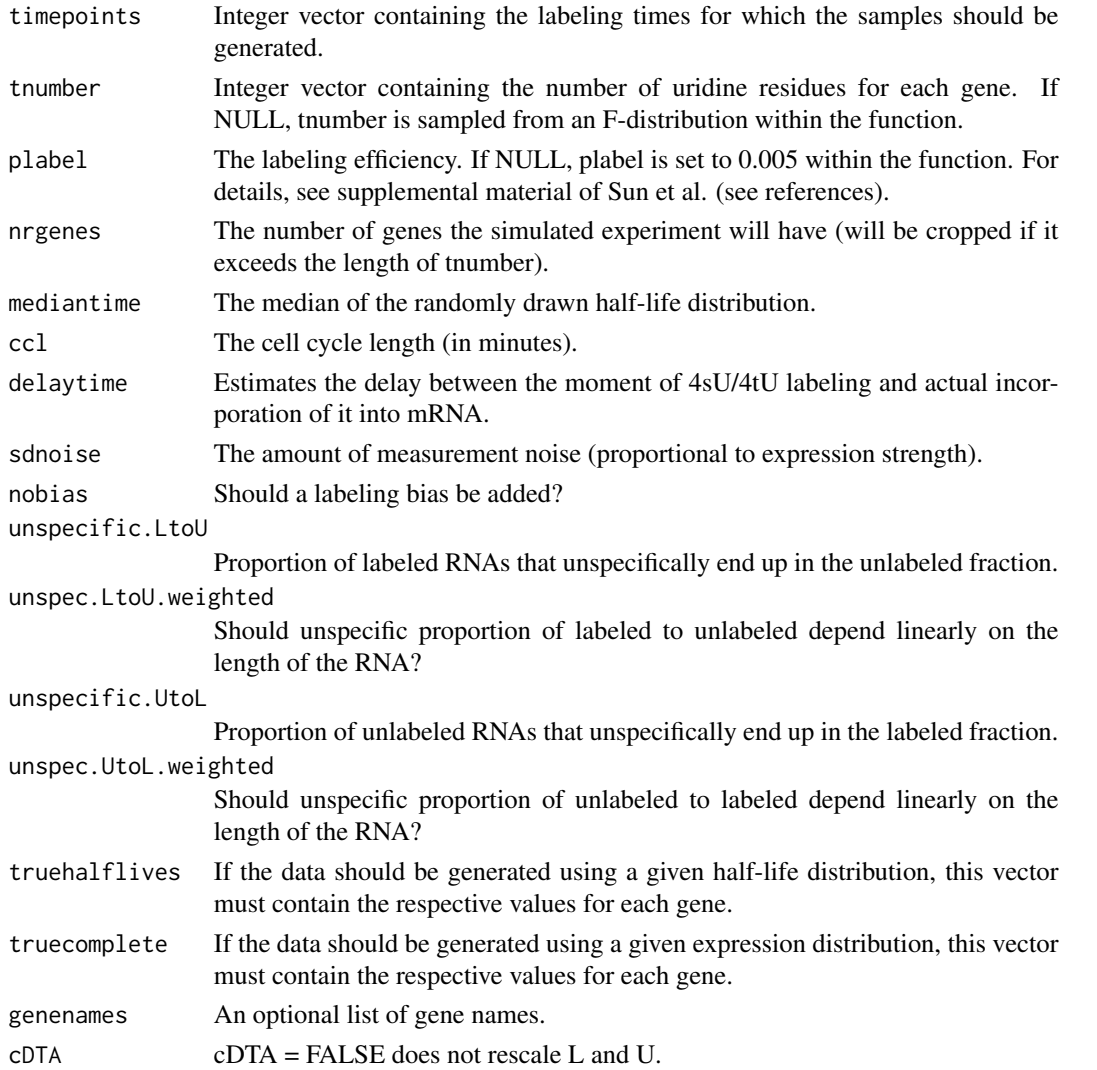

## DTA.generate 17

#### Value

DTA.generate returns a list, containing the following entries

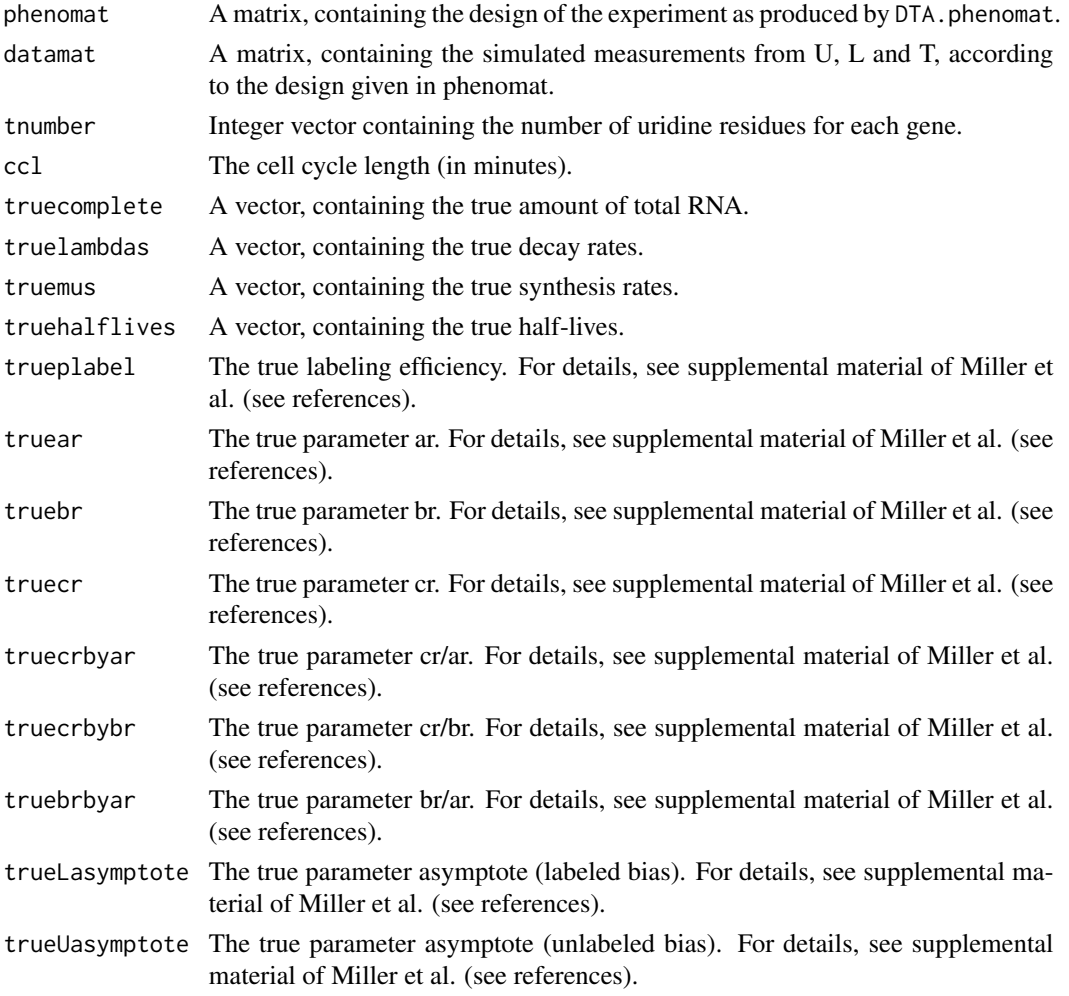

#### Author(s)

Bjoern Schwalb <schwalb@lmb.uni-muenchen.de>

#### References

C. Miller, B. Schwalb, K. Maier, D. Schulz, S. Duemcke, B. Zacher, A. Mayer, J. Sydow, L. Marcinowski, L. Doelken, D. E. Martin, A. Tresch, and P. Cramer. Dynamic transcriptome analysis measures rates of mRNA synthesis and decay in yeast. Mol Syst Biol, 7:458, 2011. M. Sun, B. Schwalb, D. Schulz, N. Pirkl, L. Lariviere, K. Maier, A. Tresch, P. Cramer. Mutual feedback between mRNA synthesis and degradation buffers transcript levels in a eukaryote. Under review. B. Schwalb, B. Zacher, S. Duemcke, D. Martin, P. Cramer, A. Tresch. Measurement of genome-wide RNA synthesis and decay rates with Dynamic Transcriptome Analysis (DTA/cDTA). Bioinformatics.

#### Examples

```
sim.object = DTA.generate(timepoints=rep(c(6,12),2))
### for control plots set 'check = TRUE' ###
res.sim = DTA.estimate(ratiomethod = "bias",simulation = TRUE,sim.object = sim.object,check = FALSE)
```
DTA.map.it *Mapping function to switch between different identifiers.*

## Description

DTA.map.it can map different kinds of identifiers in a matrix or a vector given by mapping vector.

## Usage

DTA.map.it(mat,map = NULL,check = TRUE)

#### Arguments

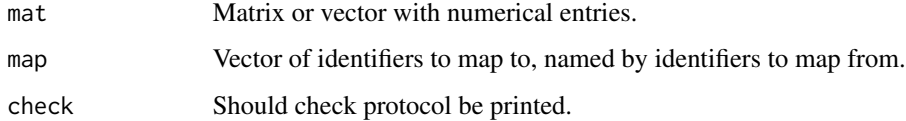

#### Author(s)

Bjoern Schwalb <schwalb@lmb.uni-muenchen.de>

#### References

M. Sun, B. Schwalb, D. Schulz, N. Pirkl, L. Lariviere, K. Maier, A. Tresch, P. Cramer. Mutual feedback between mRNA synthesis and degradation buffers transcript levels in a eukaryote. Under review. B. Schwalb, B. Zacher, S. Duemcke, D. Martin, P. Cramer, A. Tresch. Measurement of genome-wide RNA synthesis and decay rates with Dynamic Transcriptome Analysis (DTA/cDTA). Bioinformatics.

## Examples

```
### see vignette examples or reference:
### B. Schwalb, B. Zacher, S. Duemcke, D. Martin, P. Cramer, A. Tresch.
### Measurement of genome-wide RNA synthesis and decay rates with Dynamic Transcriptome Analysis (DTA/cDTA). Bioinf
```
<span id="page-17-0"></span>

<span id="page-18-0"></span>DTA.normalize *cDTA normalization procedure.*

## Description

DTA.normalize can normalize expression values from a certain species to the median of values from a reference species.

#### Usage

```
DTA.normalize(mat,reliable = NULL,logscale = FALSE,protocol = FALSE,center = FALSE)
```
#### **Arguments**

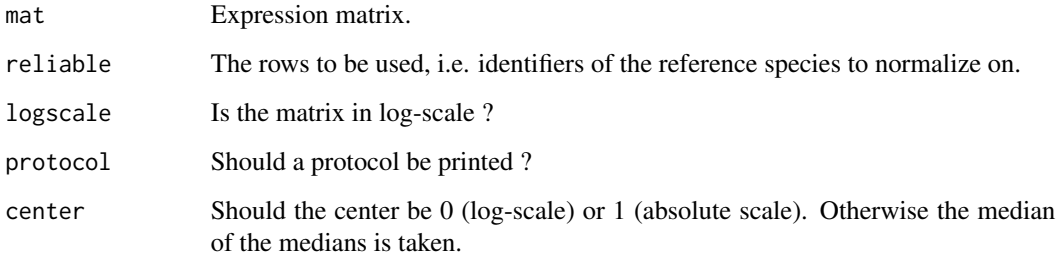

## Author(s)

Bjoern Schwalb <schwalb@lmb.uni-muenchen.de>

#### References

M. Sun, B. Schwalb, D. Schulz, N. Pirkl, L. Lariviere, K. Maier, A. Tresch, P. Cramer. Mutual feedback between mRNA synthesis and degradation buffers transcript levels in a eukaryote. Under review. B. Schwalb, B. Zacher, S. Duemcke, D. Martin, P. Cramer, A. Tresch. Measurement of genome-wide RNA synthesis and decay rates with Dynamic Transcriptome Analysis (DTA/cDTA). Bioinformatics.

#### Examples

### see vignette examples or reference: ### B. Schwalb, B. Zacher, S. Duemcke, D. Martin, P. Cramer, A. Tresch. ### Measurement of genome-wide RNA synthesis and decay rates with Dynamic Transcriptome Analysis (DTA/cDTA). Bioinf

<span id="page-19-0"></span>

DTA. phenomat creates a phenomat for a given experimental design, i.e. used labeling times.

## Usage

```
DTA.phenomat(timepoints, timecourse = NULL)
```
#### Arguments

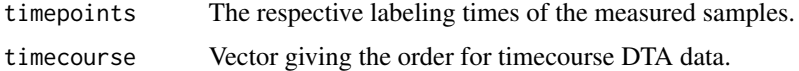

## Value

A matrix, containing the design of the experiment. Columns are name, fraction (U=unlabebeld, L=labeled, T=total), time and nr (=replicate number). Rows represent individual experiments. For timecourse data, an additional column of the order of the underlying timecourse data can be added via timecourse.

#### Author(s)

Bjoern Schwalb <schwalb@lmb.uni-muenchen.de>

#### Examples

```
### phenomat for 2 replicates of 6 and 12 min labeling duration resp.
DTA.phenomat(c(6,12))
```
### phenomat for three adjacent timepoints measured in 2 replicates  $DTA.phenomat(rep(6,6),timecourse = 1:3)$ 

DTA.plot.it *Plots in any format and any quality*

#### **Description**

DTA.plot.it can save plots in any format and any quality in addition to show them in R devices

#### Usage

```
DTA.plot.it(filename, sw = 1, sh = 1, sres = 1, plotsfkt, ww = 7, wh = 7, pointsize = 12, dev.pointsize = 8, pape
```
## DTA.plot.it 21

## Arguments

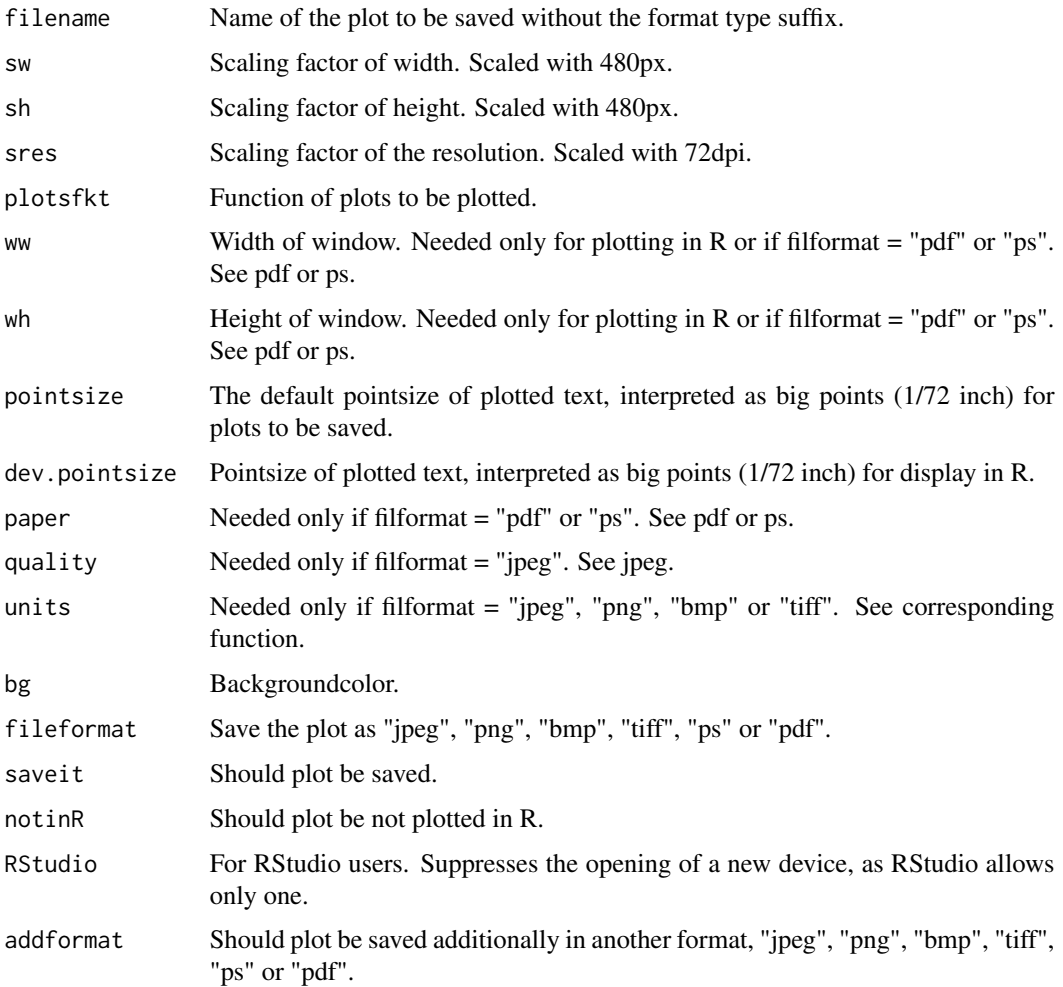

## Author(s)

Bjoern Schwalb <schwalb@lmb.uni-muenchen.de>

## Examples

```
plotsfkt = function(){
par(mfrow = c(1,2))plot(1:10)
plot(10:1)
}
DTA.plot.it(filename = "test",plotsfkt = plotsfkt,saveit = TRUE)
dev.off()
```
<span id="page-21-0"></span>

This matrix contains the RNA intensity values for each gene across each RNA fraction and their replicate measurements of the Homo Sapiens DTA experiment from Doelken et al.

#### Usage

Hs.datamat

## Format

The column names of the matrix give the cel-file name and the row names the Ensembl gene IDs.

#### Source

Doelken, L., Ruzsics, Z., Raedle, B., Friedel, C. C., Zimmer, R., Mages, J., Hoffmann, R., Dickinson, P., Forster, T., Ghazal, P., & Koszinowski, U. H. (2008). High-resolution gene expression profiling for simultaneous kinetic parameter analysis of RNA synthesis and decay. RNA 14(9), 1959-1972.

Hs.enst2ensg *Mapping of Homo Sapiens gene and transcript identifiers.*

#### **Description**

Mapping from Ensembl transcript IDs to Ensembl gene IDs of Homo Sapiens.

#### Usage

Hs.enst2ensg

## Format

Vector gives the Ensembl gene IDs, names the Ensembl transcript IDs.

#### Source

E. Birney, D. Andrews, M. Caccamo, Y. Chen, L. Clarke, G. Coates, T. Cox, F. Cunningham, V. Curwen, T. Cutts, T. Down, R. Durbin, X. M. Fernandez-Suarez, P. Flicek, S. Graef, M. Hammond, J. Herrero, K. Howe, V. Iyer, K. Jekosch, A. Kaehaeri, A. Kasprzyk, D. Keefe, F. Kokocinski, E. Kulesha, D. London, I. Longden, C. Melsopp, P. Meidl, B. Overduin, A. Parker, G. Proctor, A. Prlic, M. Rae, D. Rios, S. Redmond, M. Schuster, I. Sealy, S. Searle, J. Severin, G. Slater, D. Smedley, J. Smith, A. Stabenau, J. Stalker, S. Trevanion, A. Ureta- Vidal, J. Vogel, S. White, C.Woodwark, and T. J. Hubbard. Ensembl 2006. Nucleic acids research, 34(Database issue), January 2006.

<span id="page-22-0"></span>

The phenotype matrix Hs.phenomat contains information about the experimental design. It is comprised of the filename, the type of RNA fraction measured (T, U or L), the labeling time and the replicate number.

#### Usage

Hs.phenomat

#### Format

The phenomat is a matrix comprised of the file name, the type of RNA fraction mesasured (T, U or L, fraction column), the labeling time (time,timeframe column) and the replicate number (nr column). Rows in this matrix represent the individual experiments.

#### Source

Doelken, L., Ruzsics, Z., Raedle, B., Friedel, C. C., Zimmer, R., Mages, J., Hoffmann, R., Dickinson, P., Forster, T., Ghazal, P., & Koszinowski, U. H. (2008). High-resolution gene expression profiling for simultaneous kinetic parameter analysis of RNA synthesis and decay. RNA 14(9), 1959-1972.

Hs.reliable *Gene identifiers valid for parameter estimation from the Homo Sapiens Doelken et al. DTA experiment.*

#### Description

Ensembl gene IDs, that passed certain criteria among the Homo Sapiens Doelken et al. DTA experiment to be considered valid for parameter estimation. For details, see vignette.

#### Usage

```
Hs.reliable
```
#### Format

Vector of Ensembl gene IDs that can be passed to DTA.estimate for parameter estimation.

#### <span id="page-23-0"></span>Source

Doelken, L., Ruzsics, Z., Raedle, B., Friedel, C. C., Zimmer, R., Mages, J., Hoffmann, R., Dickinson, P., Forster, T., Ghazal, P., & Koszinowski, U. H. (2008). High-resolution gene expression profiling for simultaneous kinetic parameter analysis of RNA synthesis and decay. RNA 14(9), 1959-1972.

Hs.tnumber *The amount of thymines in the cDNA of each transcript of Homo Sapiens.*

#### Description

The amount of thymines in the cDNA of each transcript of all Homo Sapiens Ensembl transcript IDs, to assess the uridine-dependent labeling bias and eventually correct for it.

#### Usage

Hs.tnumber

## Format

Vector gives the number of thymines in the cDNA (uridine residues in RNA) of each Ensembl transcript ID.

#### Source

E. Birney, D. Andrews, M. Caccamo, Y. Chen, L. Clarke, G. Coates, T. Cox, F. Cunningham, V. Curwen, T. Cutts, T. Down, R. Durbin, X. M. Fernandez-Suarez, P. Flicek, S. Graef, M. Hammond, J. Herrero, K. Howe, V. Iyer, K. Jekosch, A. Kaehaeri, A. Kasprzyk, D. Keefe, F. Kokocinski, E. Kulesha, D. London, I. Longden, C. Melsopp, P. Meidl, B. Overduin, A. Parker, G. Proctor, A. Prlic, M. Rae, D. Rios, S. Redmond, M. Schuster, I. Sealy, S. Searle, J. Severin, G. Slater, D. Smedley, J. Smith, A. Stabenau, J. Stalker, S. Trevanion, A. Ureta- Vidal, J. Vogel, S. White, C.Woodwark, and T. J. Hubbard. Ensembl 2006. Nucleic acids research, 34(Database issue), January 2006.

Miller2011 *Saccharomyces Cerevisiae wild-type DTA experiment from Miller et al.*

#### **Description**

R object contains all relevant \*.RData files needed for the DTA.estimate function. For example, see vignette.

#### Usage

Miller2011

#### <span id="page-24-0"></span>Format

R object contains the following \*.RData files: Sc.phenomat Sc.datamat Sc.reliable Sc.tnumber

#### Source

C. Miller, B. Schwalb, K. Maier, D. Schulz, S. Duemcke, B. Zacher, A. Mayer, J. Sydow, L. Marcinowski, L. Doelken, D. E. Martin, A. Tresch, and P. Cramer. Dynamic transcriptome analysis measures rates of mRNA synthesis and decay in yeast. Mol Syst Biol, 7:458, 2011. E. Birney, D. Andrews, M. Caccamo, Y. Chen, L. Clarke, G. Coates, T. Cox, F. Cunningham, V. Curwen, T. Cutts, T. Down, R. Durbin, X. M. Fernandez-Suarez, P. Flicek, S. Graef, M. Hammond, J. Herrero, K. Howe, V. Iyer, K. Jekosch, A. Kaehaeri, A. Kasprzyk, D. Keefe, F. Kokocinski, E. Kulesha, D. London, I. Longden, C. Melsopp, P. Meidl, B. Overduin, A. Parker, G. Proctor, A. Prlic, M. Rae, D. Rios, S. Redmond, M. Schuster, I. Sealy, S. Searle, J. Severin, G. Slater, D. Smedley, J. Smith, A. Stabenau, J. Stalker, S. Trevanion, A. Ureta- Vidal, J. Vogel, S. White, C.Woodwark, and T. J. Hubbard. Ensembl 2006. Nucleic acids research, 34(Database issue), January 2006.

Miller2011dynamic *Saccharomyces Cerevisiae salt stress DTA experiment from Miller et al.*

#### Description

R object contains all relevant \*.RData files needed for the DTA.estimate function. For example, see vignette.

#### Usage

Miller2011dynamic

#### Format

R object contains the following \*.RData files: Sc.phenomat.dynamic Sc.datamat.dynamic Sc.reliable.dynamic Sc.tnumber

#### Source

C. Miller, B. Schwalb, K. Maier, D. Schulz, S. Duemcke, B. Zacher, A. Mayer, J. Sydow, L. Marcinowski, L. Doelken, D. E. Martin, A. Tresch, and P. Cramer. Dynamic transcriptome analysis measures rates of mRNA synthesis and decay in yeast. Mol Syst Biol, 7:458, 2011. E. Birney, D. Andrews, M. Caccamo, Y. Chen, L. Clarke, G. Coates, T. Cox, F. Cunningham, V. Curwen, T. Cutts, T. Down, R. Durbin, X. M. Fernandez-Suarez, P. Flicek, S. Graef, M. Hammond, J. Herrero, K. Howe, V. Iyer, K. Jekosch, A. Kaehaeri, A. Kasprzyk, D. Keefe, F. Kokocinski, E. Kulesha, D. London, I. Longden, C. Melsopp, P. Meidl, B. Overduin, A. Parker, G. Proctor, A. Prlic, M. Rae, D. Rios, S. Redmond, M. Schuster, I. Sealy, S. Searle, J. Severin, G. Slater, D. Smedley, J. Smith, A. Stabenau, J. Stalker, S. Trevanion, A. Ureta- Vidal, J. Vogel, S. White, C.Woodwark, and T. J. Hubbard. Ensembl 2006. Nucleic acids research, 34(Database issue), January 2006.

<span id="page-25-0"></span>

This matrix contains the RNA intensity values for each gene across each RNA fraction and their replicate measurements of the Mus Musculus DTA experiment from Doelken et al.

#### Usage

Mm.datamat

## Format

The column names of the matrix give the cel-file name and the row names the Ensembl gene IDs.

#### Source

Doelken, L., Ruzsics, Z., Raedle, B., Friedel, C. C., Zimmer, R., Mages, J., Hoffmann, R., Dickinson, P., Forster, T., Ghazal, P., & Koszinowski, U. H. (2008). High-resolution gene expression profiling for simultaneous kinetic parameter analysis of RNA synthesis and decay. RNA 14(9), 1959-1972.

Mm.enst2ensg *Mapping of Mus Musculus gene and transcript identifiers.*

#### **Description**

Mapping from Ensembl transcript IDs to Ensembl gene IDs of Mus Musculus.

#### Usage

Mm.enst2ensg

## Format

Vector gives the Ensembl gene IDs, names the Ensembl transcript IDs.

#### Source

E. Birney, D. Andrews, M. Caccamo, Y. Chen, L. Clarke, G. Coates, T. Cox, F. Cunningham, V. Curwen, T. Cutts, T. Down, R. Durbin, X. M. Fernandez-Suarez, P. Flicek, S. Graef, M. Hammond, J. Herrero, K. Howe, V. Iyer, K. Jekosch, A. Kaehaeri, A. Kasprzyk, D. Keefe, F. Kokocinski, E. Kulesha, D. London, I. Longden, C. Melsopp, P. Meidl, B. Overduin, A. Parker, G. Proctor, A. Prlic, M. Rae, D. Rios, S. Redmond, M. Schuster, I. Sealy, S. Searle, J. Severin, G. Slater, D. Smedley, J. Smith, A. Stabenau, J. Stalker, S. Trevanion, A. Ureta- Vidal, J. Vogel, S. White, C.Woodwark, and T. J. Hubbard. Ensembl 2006. Nucleic acids research, 34(Database issue), January 2006.

<span id="page-26-0"></span>The phenotype matrix Mm.phenomat contains information about the experimental design. It is comprised of the filename, the type of RNA fraction measured (T, U or L), the labeling time and the replicate number.

#### Usage

Mm.phenomat

#### Format

The phenomat is a matrix comprised of the file name, the type of RNA fraction mesasured (T, U or L, fraction column), the labeling time (time,timeframe column) and the replicate number (nr column). Rows in this matrix represent the individual experiments.

#### Source

Doelken, L., Ruzsics, Z., Raedle, B., Friedel, C. C., Zimmer, R., Mages, J., Hoffmann, R., Dickinson, P., Forster, T., Ghazal, P., & Koszinowski, U. H. (2008). High-resolution gene expression profiling for simultaneous kinetic parameter analysis of RNA synthesis and decay. RNA 14(9), 1959-1972.

Mm.reliable *Gene identifiers valid for parameter estimation from the Mus Musculus Doelken et al. DTA experiment.*

#### Description

Ensembl gene IDs, that passed certain criteria among the Mus Musculus Doelken et al. DTA experiment to be considered valid for parameter estimation. For details, see vignette.

#### Usage

```
Mm.reliable
```
#### Format

Vector of Ensembl gene IDs that can be passed to DTA.estimate for parameter estimation.

#### <span id="page-27-0"></span>Source

Doelken, L., Ruzsics, Z., Raedle, B., Friedel, C. C., Zimmer, R., Mages, J., Hoffmann, R., Dickinson, P., Forster, T., Ghazal, P., & Koszinowski, U. H. (2008). High-resolution gene expression profiling for simultaneous kinetic parameter analysis of RNA synthesis and decay. RNA 14(9), 1959-1972.

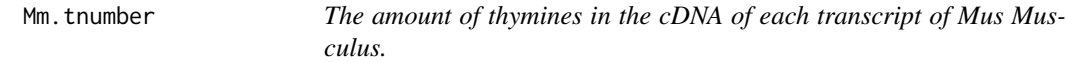

#### Description

The amount of thymines in the cDNA of each transcript of all Mus Musculus Ensembl transcript IDs, to assess the uridine-dependent labeling bias and eventually correct for it.

#### Usage

Mm.tnumber

#### Format

Vector gives the number of thymines in the cDNA (uridine residues in RNA) of each Ensembl transcript ID.

#### Source

E. Birney, D. Andrews, M. Caccamo, Y. Chen, L. Clarke, G. Coates, T. Cox, F. Cunningham, V. Curwen, T. Cutts, T. Down, R. Durbin, X. M. Fernandez-Suarez, P. Flicek, S. Graef, M. Hammond, J. Herrero, K. Howe, V. Iyer, K. Jekosch, A. Kaehaeri, A. Kasprzyk, D. Keefe, F. Kokocinski, E. Kulesha, D. London, I. Longden, C. Melsopp, P. Meidl, B. Overduin, A. Parker, G. Proctor, A. Prlic, M. Rae, D. Rios, S. Redmond, M. Schuster, I. Sealy, S. Searle, J. Severin, G. Slater, D. Smedley, J. Smith, A. Stabenau, J. Stalker, S. Trevanion, A. Ureta- Vidal, J. Vogel, S. White, C.Woodwark, and T. J. Hubbard. Ensembl 2006. Nucleic acids research, 34(Database issue), January 2006.

Pol.phenomat *Design of the Saccharomyces Cerevisiae rpb1-N488D (Slow Polymerase) cDTA experiment from Sun et al.*

#### **Description**

The phenotype matrix Pol.phenomat contains information about the experimental design. It is comprised of the filename, the type of RNA fraction measured (T, U or L), the labeling time and the replicate number.

#### <span id="page-28-0"></span>Raw.datamat 29

#### Usage

Pol.phenomat

## Format

The phenomat is a matrix comprised of the file name, the type of RNA fraction mesasured (T, U or L, fraction column), the labeling time (time,timeframe column) and the replicate number (nr column). Rows in this matrix represent the individual experiments.

## Source

M. Sun, B. Schwalb, D. Schulz, N. Pirkl, L. Lariviere, K. Maier, A. Tresch, P. Cramer. Mutual feedback between mRNA synthesis and degradation buffers transcript levels in a eukaryote. Under review.

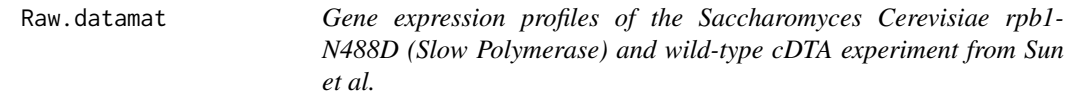

#### Description

This matrix contains the RNA intensity values for each gene across each RNA fraction and their replicate measurements of the Saccharomyces Cerevisiae rpb1-N488D (Slow Polymerase) and wildtype cDTA experiment from Sun et al.

#### Usage

Raw.datamat

#### Format

The column names of the matrix give the cel-file name and the row names the affymetrix IDs.

#### Source

M. Sun, B. Schwalb, D. Schulz, N. Pirkl, L. Lariviere, K. Maier, A. Tresch, P. Cramer. Mutual feedback between mRNA synthesis and degradation buffers transcript levels in a eukaryote. Under review.

<span id="page-29-0"></span>

Mapping from Affymetrix Yeast 2.0 IDs to Ensembl gene IDs of SaccharomycesCerevisiae.

#### Usage

Sc.affy2ensg

## Format

Vector gives the Ensembl gene IDs, names the Affymetrix Yeast 2.0 IDs.

#### Source

M. Sun, B. Schwalb, D. Schulz, N. Pirkl, L. Lariviere, K. Maier, A. Tresch, P. Cramer. Mutual feedback between mRNA synthesis and degradation buffers transcript levels in a eukaryote. Under review.

Sc.datamat *Gene expression profiles of the Saccharomyces Cerevisiae wild-type DTA experiment from Miller et al.*

#### Description

This matrix contains the RNA intensity values for each gene across each RNA fraction and their replicate measurements of the Saccharomyces Cerevisiae wild-type DTA experiment from Miller et al.

#### Usage

Sc.datamat

#### Format

The column names of the matrix give the cel-file name and the row names the Ensembl gene IDs.

#### Source

C. Miller, B. Schwalb, K. Maier, D. Schulz, S. Duemcke, B. Zacher, A. Mayer, J. Sydow, L. Marcinowski, L. Doelken, D. E. Martin, A. Tresch, and P. Cramer. Dynamic transcriptome analysis measures rates of mRNA synthesis and decay in yeast. Mol Syst Biol, 7:458, 2011.

<span id="page-30-0"></span>Sc.datamat.dynamic *Gene expression profiles of the Saccharomyces Cerevisiae salt stress DTA experiment from Miller et al.*

#### Description

This matrix contains the RNA intensity values for each gene across each RNA fraction and their replicate measurements of the Saccharomyces Cerevisiae salt stress DTA experiment from Miller et al.

#### Usage

Sc.datamat.dynamic

#### Format

The column names of the matrix give the cel-file name and the row names the Ensembl gene IDs.

#### Source

C. Miller, B. Schwalb, K. Maier, D. Schulz, S. Duemcke, B. Zacher, A. Mayer, J. Sydow, L. Marcinowski, L. Doelken, D. E. Martin, A. Tresch, and P. Cramer. Dynamic transcriptome analysis measures rates of mRNA synthesis and decay in yeast. Mol Syst Biol, 7:458, 2011.

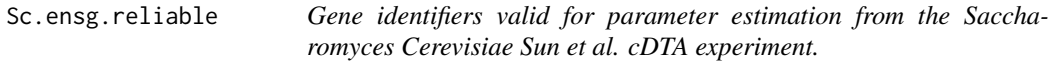

#### Description

Ensembl gene IDs, that passed certain criteria among the Saccharomyces Cerevisiae Sun et al. cDTA experiment to be considered valid for parameter estimation. For details, see Sun et al (Materials and Methods).

#### Usage

Sc.ensg.reliable

#### Format

Vector of Ensembl gene IDs that can be passed to DTA.estimate for parameter estimation.

#### Source

M. Sun, B. Schwalb, D. Schulz, N. Pirkl, L. Lariviere, K. Maier, A. Tresch, P. Cramer. Mutual feedback between mRNA synthesis and degradation buffers transcript levels in a eukaryote. Under review.

<span id="page-31-0"></span>Sc.phenomat *Design of the Saccharomyces Cerevisiae wild-type DTA experiment from Miller et al.*

#### Description

The phenotype matrix Sc.phenomat contains information about the experimental design. It is comprised of the filename, the type of RNA fraction measured (T, U or L), the labeling time and the replicate number.

#### Usage

Sc.phenomat

#### Format

The phenomat is a matrix comprised of the file name, the type of RNA fraction mesasured (T, U or L, fraction column), the labeling time (time,timeframe column) and the replicate number (nr column). Rows in this matrix represent the individual experiments.

#### Source

C. Miller, B. Schwalb, K. Maier, D. Schulz, S. Duemcke, B. Zacher, A. Mayer, J. Sydow, L. Marcinowski, L. Doelken, D. E. Martin, A. Tresch, and P. Cramer. Dynamic transcriptome analysis measures rates of mRNA synthesis and decay in yeast. Mol Syst Biol, 7:458, 2011.

Sc.phenomat.dynamic *Design of the Saccharomyces Cerevisiae salt stress DTA experiment from Miller et al.*

#### Description

The phenotype matrix Sc.phenomat.dynamic contains information about the experimental design. It is comprised of the filename, the type of RNA fraction measured (T, U or L), the labeling time, the replicate number and an additional number indicating the timecourse order.

#### Usage

Sc.phenomat.dynamic

#### Format

The phenomat is a matrix comprised of the file name, the type of RNA fraction mesasured (T, U or L, fraction column), the labeling time (time,timeframe column), the replicate number (nr column) and a number indicating the timecourse order (timecourse column). Rows in this matrix represent the individual experiments.

#### <span id="page-32-0"></span>Sc.reliable 33

#### Source

C. Miller, B. Schwalb, K. Maier, D. Schulz, S. Duemcke, B. Zacher, A. Mayer, J. Sydow, L. Marcinowski, L. Doelken, D. E. Martin, A. Tresch, and P. Cramer. Dynamic transcriptome analysis measures rates of mRNA synthesis and decay in yeast. Mol Syst Biol, 7:458, 2011.

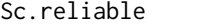

Gene identifiers valid for parameter estimation from the Saccha*romyces Cerevisiae Miller et al. wild-type DTA experiment.*

#### Description

Ensembl gene IDs, that passed certain criteria among the Saccharomyces Cerevisiae Miller et al. wild-type DTA experiment to be considered valid for parameter estimation. For details, see supplemental material Miller et al.

#### Usage

Sc.reliable

#### Format

Vector of Ensembl gene IDs that can be passed to DTA.estimate for parameter estimation.

#### Source

C. Miller, B. Schwalb, K. Maier, D. Schulz, S. Duemcke, B. Zacher, A. Mayer, J. Sydow, L. Marcinowski, L. Doelken, D. E. Martin, A. Tresch, and P. Cramer. Dynamic transcriptome analysis measures rates of mRNA synthesis and decay in yeast. Mol Syst Biol, 7:458, 2011.

Sc.reliable.dynamic *Gene identifiers valid for parameter estimation from the Saccharomyces Cerevisiae Miller et al. salt stress DTA experiment.*

## Description

Ensembl gene IDs, that passed certain criteria among the Saccharomyces Cerevisiae Miller et al. salt stress DTA experiment to be considered valid for parameter estimation. For details, see supplemental material Miller et al.

#### Usage

```
Sc.reliable.dynamic
```
#### Format

Vector of Ensembl gene IDs that can be passed to DTA.estimate for parameter estimation.

#### <span id="page-33-0"></span>Source

C. Miller, B. Schwalb, K. Maier, D. Schulz, S. Duemcke, B. Zacher, A. Mayer, J. Sydow, L. Marcinowski, L. Doelken, D. E. Martin, A. Tresch, and P. Cramer. Dynamic transcriptome analysis measures rates of mRNA synthesis and decay in yeast. Mol Syst Biol, 7:458, 2011.

Sc.ribig.ensg *Ribosome biogenesis genes.*

## Description

ORF identifiers (Ensembl Gene ID) found to be associated with ribosome biogenesis, rRNA processing etc.

#### Usage

Sc.ribig.ensg

#### Format

Vector of ORF identifiers (Ensembl Gene ID).

#### Source

P. Jorgensen, I. RupeAi, J. R. Sharom, L. Schneper, J. R. Broach, and M. Tyers. A dynamic transcriptional network communicates growth potential to ribosome synthesis and critical cell size. Genes & Development, 18(20):2491-2505, October 2004.

Sc.rpg.ensg *Ribosomal protein genes.*

#### **Description**

ORF identifiers (Ensembl Gene ID) encoding for ribosomal protein genes.

#### Usage

Sc.rpg.ensg

#### Format

Vector of ORF identifiers (Ensembl Gene ID).

#### Source

A. Nakao, M. Yoshihama, and N. Kenmochi. RPG: the Ribosomal Protein Gene database. Nucleic acids research, 32(Database issue), January 2004.

<span id="page-34-0"></span>ORF identifiers (Ensembl Gene ID) found to be associated with stress response by the iterative signature algorithm.

#### Usage

```
Sc.stress.ensg
```
## Format

Vector of ORF identifiers (Ensembl Gene ID).

#### Source

J. Ihmels, G. Friedlander, S. Bergmann, O. Sarig, Y. Ziv, and N. Barkai. Revealing modular organization in the yeast transcriptional network. Nature genetics, 31(4):370-377, August 2002.

Sc.tf.ensg *Transcription factors.*

## Description

ORF identifiers (Ensembl Gene ID) encoding for transcription factors.

#### Usage

Sc.tf.ensg

## Format

Vector of ORF identifiers (Ensembl Gene ID).

#### Source

K. D. MacIsaac, T. Wang, D. B. Gordon, D. K. Gifford, G. D. Stormo, and E. Fraenkel. An improved map of conserved regulatory sites for saccharomyces cerevisiae. BMC Bioinformatics, 7:113, 2006.

<span id="page-35-0"></span>Sc.tnumber *The amount of thymines in the cDNA of each transcript of Saccharomyces Cerevisiae.*

#### Description

The amount of thymines in the cDNA of each transcript of all Saccharomyces Cerevisiae Ensembl transcript IDs (ORF identifier), to assess the uridine-dependent labeling bias and eventually correct for it.

#### Usage

Sc.tnumber

#### Format

Vector gives the number of thymines in the cDNA (uridine residues in RNA) of each Ensembl transcript ID.

#### Source

E. Birney, D. Andrews, M. Caccamo, Y. Chen, L. Clarke, G. Coates, T. Cox, F. Cunningham, V. Curwen, T. Cutts, T. Down, R. Durbin, X. M. Fernandez-Suarez, P. Flicek, S. Graef, M. Hammond, J. Herrero, K. Howe, V. Iyer, K. Jekosch, A. Kaehaeri, A. Kasprzyk, D. Keefe, F. Kokocinski, E. Kulesha, D. London, I. Longden, C. Melsopp, P. Meidl, B. Overduin, A. Parker, G. Proctor, A. Prlic, M. Rae, D. Rios, S. Redmond, M. Schuster, I. Sealy, S. Searle, J. Severin, G. Slater, D. Smedley, J. Smith, A. Stabenau, J. Stalker, S. Trevanion, A. Ureta- Vidal, J. Vogel, S. White, C.Woodwark, and T. J. Hubbard. Ensembl 2006. Nucleic acids research, 34(Database issue), January 2006.

Sp.affy.reliable *Gene identifiers valid for cDTA normalization from the Saccharomyces Cerevisiae Sun et al. cDTA experiment.*

#### Description

Ensembl gene IDs, that passed certain criteria among the Saccharomyces Cerevisiae Sun et al. cDTA experiment to be considered valid for cDTA normalization. For details, see Sun et al (Materials and Methods).

#### Usage

Sp.affy.reliable

#### Format

Vector of Schizosaccharomyces Pombe affymetrix IDs that can be passed to DTA.normalize for cDTA normalization of the Saccharomyces Cerevisiae identifiers.

#### <span id="page-36-0"></span>Sp.tnumber 37

#### Source

M. Sun, B. Schwalb, D. Schulz, N. Pirkl, L. Lariviere, K. Maier, A. Tresch, P. Cramer. Mutual feedback between mRNA synthesis and degradation buffers transcript levels in a eukaryote. Under review.

Sp.tnumber *The amount of thymines in the cDNA of each transcript of Schizosaccharomyces Pombe.*

#### Description

The amount of thymines in the cDNA of each transcript of all Schizosaccharomyces Pombe Ensembl transcript IDs (ORF identifier), to assess the uridine-dependent labeling bias and eventually correct for it.

#### Usage

Sp.tnumber

## Format

Vector gives the number of thymines in the cDNA (uridine residues in RNA) of each Ensembl transcript ID.

#### Source

E. Birney, D. Andrews, M. Caccamo, Y. Chen, L. Clarke, G. Coates, T. Cox, F. Cunningham, V. Curwen, T. Cutts, T. Down, R. Durbin, X. M. Fernandez-Suarez, P. Flicek, S. Graef, M. Hammond, J. Herrero, K. Howe, V. Iyer, K. Jekosch, A. Kaehaeri, A. Kasprzyk, D. Keefe, F. Kokocinski, E. Kulesha, D. London, I. Longden, C. Melsopp, P. Meidl, B. Overduin, A. Parker, G. Proctor, A. Prlic, M. Rae, D. Rios, S. Redmond, M. Schuster, I. Sealy, S. Searle, J. Severin, G. Slater, D. Smedley, J. Smith, A. Stabenau, J. Stalker, S. Trevanion, A. Ureta- Vidal, J. Vogel, S. White, C.Woodwark, and T. J. Hubbard. Ensembl 2006. Nucleic acids research, 34(Database issue), January 2006.

Sun2011 *Saccharomyces Cerevisiae rpb1-N488D (Slow Polymerase) and wildtype cDTA experiment from Sun et al.*

#### **Description**

R object contains all relevant \*.RData files needed for the DTA.estimate function. For example, see Schwalb et al.

#### Usage

Sun2011

#### <span id="page-37-0"></span>Format

R object contains the following \*.RData files: Raw.datamat Sp.affy.reliable Sc.affy2ensg Wt.phenomat Pol.phenomat Sc.ensg.reliable Sc.tnumber

#### Source

M. Sun, B. Schwalb, D. Schulz, N. Pirkl, L. Lariviere, K. Maier, A. Tresch, P. Cramer. Mutual feedback between mRNA synthesis and degradation buffers transcript levels in a eukaryote. Under review. B. Schwalb, B. Zacher, S. Duemcke, D. Martin, P. Cramer, A. Tresch. Measurement of genome-wide RNA synthesis and decay rates with Dynamic Transcriptome Analysis (DTA/cDTA). Bioinformatics. E. Birney, D. Andrews, M. Caccamo, Y. Chen, L. Clarke, G. Coates, T. Cox, F. Cunningham, V. Curwen, T. Cutts, T. Down, R. Durbin, X. M. Fernandez-Suarez, P. Flicek, S. Graef, M. Hammond, J. Herrero, K. Howe, V. Iyer, K. Jekosch, A. Kaehaeri, A. Kasprzyk, D. Keefe, F. Kokocinski, E. Kulesha, D. London, I. Longden, C. Melsopp, P. Meidl, B. Overduin, A. Parker, G. Proctor, A. Prlic, M. Rae, D. Rios, S. Redmond, M. Schuster, I. Sealy, S. Searle, J. Severin, G. Slater, D. Smedley, J. Smith, A. Stabenau, J. Stalker, S. Trevanion, A. Ureta- Vidal, J. Vogel, S. White, C.Woodwark, and T. J. Hubbard. Ensembl 2006. Nucleic acids research, 34(Database issue), January 2006.

<span id="page-37-1"></span>tls *Weighted Total Least Square Regression.*

#### **Description**

Weigthed total least square regression according to Golub and Van Loan (1980) in SIAM J.Numer.Anal Vol 17 No.6.

#### Usage

 $tls(formula, D = NULL, T = NULL, precision = .Machine$double.eps)$ 

#### Arguments

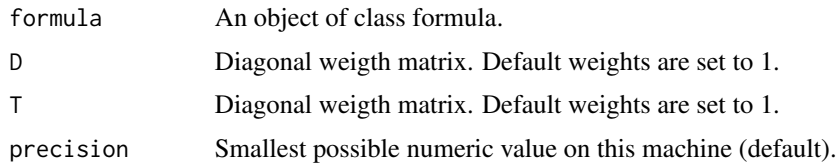

## Value

tls returns a lm object.

#### Author(s)

Sebastian Duemcke <duemcke@lmb.uni-muenchen.de>

## <span id="page-38-0"></span>Wt.phenomat 39

#### References

Golub, G.H. and Van Loan, C.F. (1980). An analysis of the total least squares problem. SIAM J. Numer. Anal., 17:883-893.

#### Examples

```
f = 1.5 # true ratio
a = rnorm(5000)b = f * aa = a + rnorm(5000, sd=0.5)b = b + \text{norm}(5000, sd=0.5)coeff.tls = \text{coeff}(\text{tls}(b \sim a + \emptyset))coeff.Im1 = coeff(lm(b \sim a + 0))coeff.Im2 = 1/coeff(Im(a \sim b + 0))heatscatter(a,b)
abline(0,coeff.lm1,col="red",pch=19,lwd=2)
abline(0,coeff.lm2,col="orange",pch=19,lwd=2)
abline(0,coeff.tls,col="green",pch=19,lwd=2)
abline(0,f,col="grey",pch=19,lwd=2,lty=2)
legend("topleft", c("Least-squares regr. (y ~ x + 0)", "Least-squares regr. (x ~ y + 0)", "Total Least-squares regr.
results = c(coeff.ts,coeff.lm1,coeff.lm2)names(results) = c("coeff.tls","coeff.lm1","coeff.lm2")
print(results)
```
Wt.phenomat *Design of the Saccharomyces Cerevisiae wild-type cDTA experiment from Sun et al.*

#### Description

The phenotype matrix  $Wt$ . phenomat contains information about the experimental design. It is comprised of the filename, the type of RNA fraction measured (T, U or L), the labeling time and the replicate number.

#### Usage

Wt.phenomat

#### Format

The phenomat is a matrix comprised of the file name, the type of RNA fraction mesasured (T, U or L, fraction column), the labeling time (time,timeframe column) and the replicate number (nr column). Rows in this matrix represent the individual experiments.

## Source

M. Sun, B. Schwalb, D. Schulz, N. Pirkl, L. Lariviere, K. Maier, A. Tresch, P. Cramer. Mutual feedback between mRNA synthesis and degradation buffers transcript levels in a eukaryote. Under review.

# <span id="page-40-0"></span>Index

∗ datagen DTA.dynamic.generate, [9](#page-8-0) DTA.generate, [16](#page-15-0) ∗ datasets Dm.tnumber, [4](#page-3-0) Doelken2008 , [4](#page-3-0) Hs.datamat, [22](#page-21-0) Hs.enst2ensg, [22](#page-21-0) Hs.phenomat, [23](#page-22-0) Hs.reliable, [23](#page-22-0) Hs.tnumber, [24](#page-23-0) Miller2011 , [24](#page-23-0) Miller2011dynamic, [25](#page-24-0) Mm.datamat, $26$ Mm.enst2ensg, <mark>[26](#page-25-0)</mark> Mm.phenomat, [27](#page-26-0) Mm.reliable, [27](#page-26-0) Mm.tnumber, [28](#page-27-0) Pol.phenomat, [28](#page-27-0) Raw.datamat , [29](#page-28-0) Sc.affy2ensg, [30](#page-29-0) Sc.datamat, [30](#page-29-0) Sc.datamat.dynamic, [31](#page-30-0) Sc.ensg.reliable , [31](#page-30-0) Sc.phenomat, [32](#page-31-0) Sc.phenomat.dynamic, [32](#page-31-0) Sc.reliable, [33](#page-32-0) Sc.reliable.dynamic, [33](#page-32-0) Sc.ribig.ensg, [34](#page-33-0) Sc.rpg.ensg, [34](#page-33-0) Sc.stress.ensg, [35](#page-34-0) Sc.tf.ensg, [35](#page-34-0) Sc.tnumber, [36](#page-35-0) Sp.affy.reliable , [36](#page-35-0) Sp.tnumber , [37](#page-36-0) Sun2011 , [37](#page-36-0) Wt.phenomat, [39](#page-38-0) ∗ methods DTA.dynamic.estimate, <mark>[5](#page-4-0)</mark>

DTA.estimate, <mark>[12](#page-11-0)</mark> tls , [38](#page-37-0) ∗ package DTA-package, <mark>[3](#page-2-0)</mark> ∗ utilities DTA.map.it, [18](#page-17-0) DTA.normalize, <mark>[19](#page-18-0)</mark> DTA.phenomat, [20](#page-19-0) DTA.plot.it, [20](#page-19-0) Dm.tnumber , [4](#page-3-0) Doelken2008,[4](#page-3-0) DTA *(*DTA-package *)* , [3](#page-2-0) DTA-package, <mark>[3](#page-2-0)</mark> DTA.dynamic.estimate, [5](#page-4-0) DTA.dynamic.generate, [9](#page-8-0) DTA.estimate, [12](#page-11-0) DTA.generate, [16](#page-15-0) DTA.map.it, [18](#page-17-0) DTA.normalize, <mark>[19](#page-18-0)</mark> DTA.phenomat, [20](#page-19-0) DTA.plot.it, [20](#page-19-0) heatscatter , *[8](#page-7-0)* , *[15](#page-14-0)* Hs.datamat, $22$ Hs.enst2ensg, [22](#page-21-0) Hs.phenomat, [23](#page-22-0) Hs.reliable, [23](#page-22-0) Hs.tnumber, [24](#page-23-0) Miller2011 , [24](#page-23-0) Miller2011dynamic , [25](#page-24-0) Mm.datamat, $26$ Mm.enst2ensg,[26](#page-25-0) Mm.phenomat, [27](#page-26-0) Mm.reliable, [27](#page-26-0) Mm.tnumber, [28](#page-27-0) plotit , *[8](#page-7-0)* , *[15](#page-14-0)*

Pol.phenomat, [28](#page-27-0)

#### 42 INDEX

```
29
```
tls, [8](#page-7-0), [15](#page-14-0), [38](#page-37-0)

Wt.phenomat , [39](#page-38-0)